## 2.4 入札結果 検索

## ◇画面イメージ◇

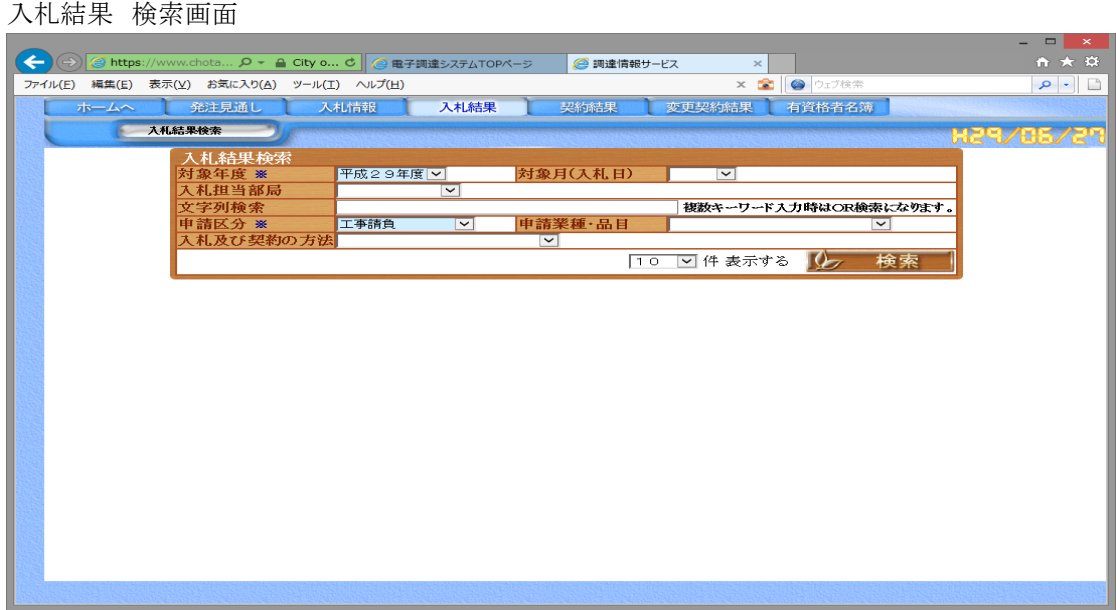

◇操作手順◇

①検索条件を下記(【検索】画面の入力詳細)にしたがって設定します。

<【検索】画面の入力詳細>

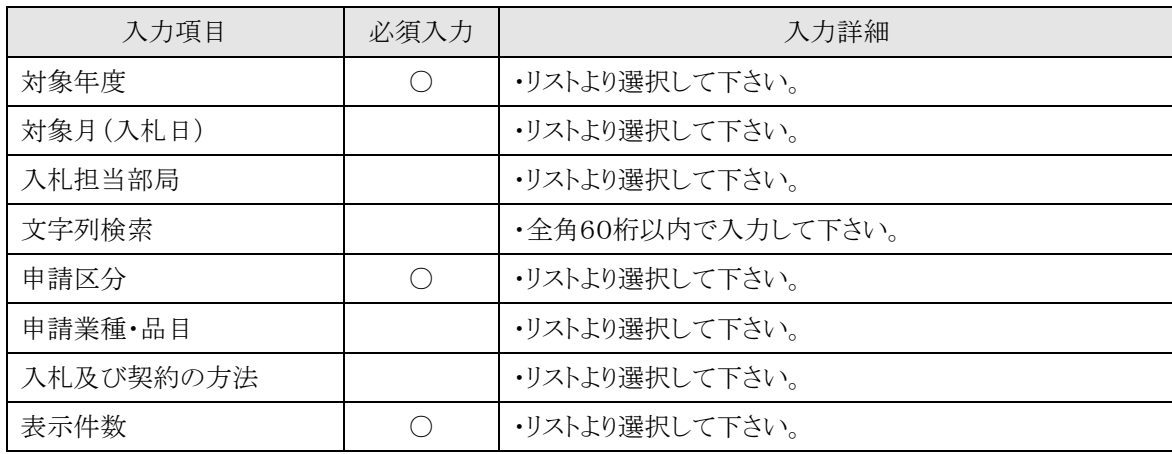

☆必須入力が'○'となっている項目は必須入力です。

②次の操作を行います。

○①で指定した条件で検索を行う場合、

⇒「検索」を押下し、【2.4-1 入札結果 一覧】画面を表示します。

※一覧を表示してからでも、①の検索条件を追加・変更することで案件の絞込みができます

#### 2.4-1 入札結果 一覧

#### ◇画面イメージ◇

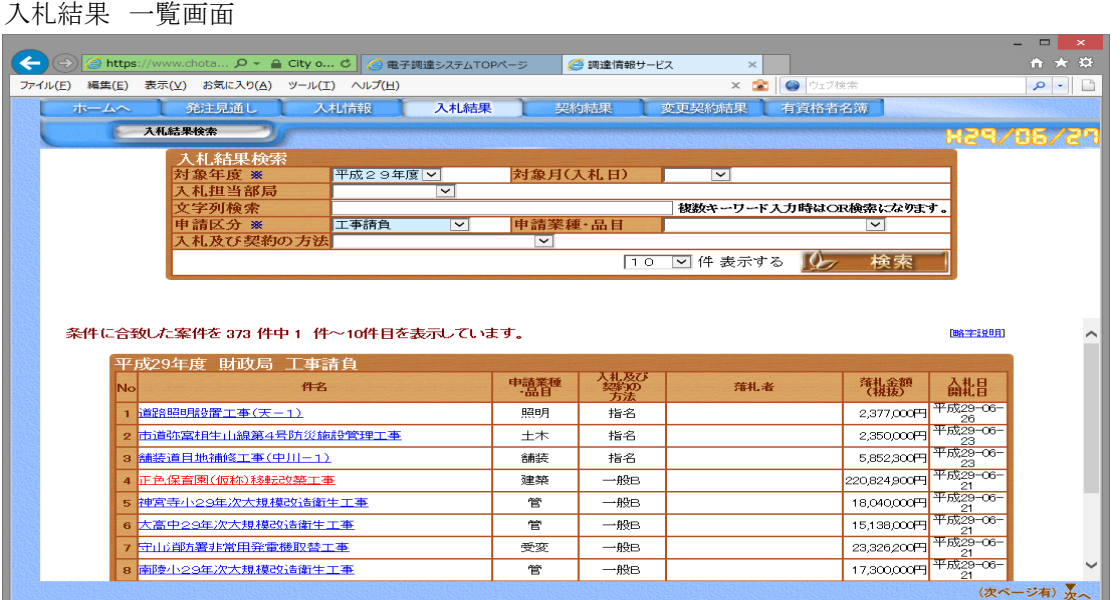

◇操作手順◇

①一覧が表示されます。※表示内容の詳細は、下記(【一覧】画面の詳細内容)を参照してください。

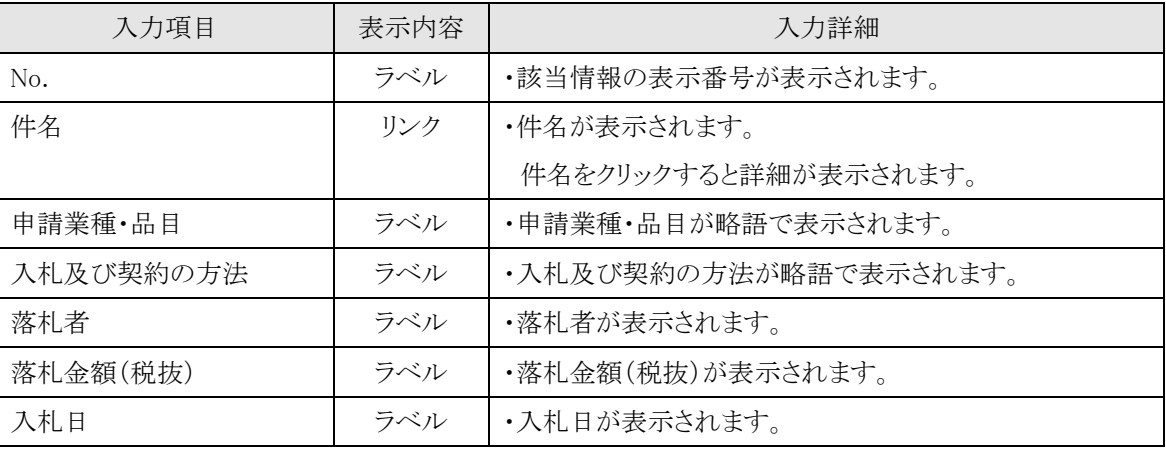

<【一覧】画面の詳細内容>

②次の操作を行います。

○案件を参照する場合は、

⇒各案件の「件名」を押下し、【2.4-2 入札結果 詳細】画面を別画面にて表示します。

○略語説明を参照する場合は、

⇒「略語説明」を押下し、【2.10略字説明】画面を別画面にて表示します。

○該当の案件が多く、表示しきれない場合は、

⇒画面右下に「▲」又は「▼」が表示されます。

・「▼」を押下すると次案件、「▲」を押下すると前案件の画面を表示します。

 $\Box$ 

 $\rho$  .

# 2.4-2 入札結果 詳細

## ◇画面イメージ◇

入札結果 詳細画面 → → → <mark>● https://www.chota... ρ → ▲ City o... d</mark> ● 電子調達システムTOPページ → ● 調達情報サービス ■ 2 調達情報サービス -入札結果... × ファイル(E) 編集(E) 表示(V) お気に入り(A) ツール(I) ヘルプ(H) × 2 9 ウェブ検 平成29年度 財政局 入札結果<br>村象年度 - 平成29年度<br>伴名 - 正色保育園<br>中請区分 - 正事請負<br>契約形態(総価・単価) - 総価<br>予定価格(税抜) - 245,361,000平<br>落札者<br>な社会額(税抜) - 220,824,800円 入札担当部局 財政局 正色保育園(仮称)移転改築工事 申請業種•品目<br>入札及び契約の方法 建築工事 245,361,000円 落札金額(税抜) 入札日·開札日 平成29-06-21 220.824.900円 備考

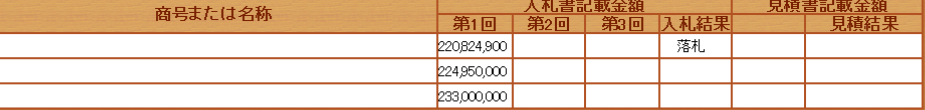

添付ファイル <mark>総合評価落札方式の入札結果(平成29年6月27日公表)</mark> <mark>Download</mark> (.pdfファイル)

|少 閉じる |

◇操作手順◇

①該当案件の詳細内容が表示されます

○内容を参照し終え、画面を閉じる場合は、

⇒「閉じる」を押下し、画面を閉じます。